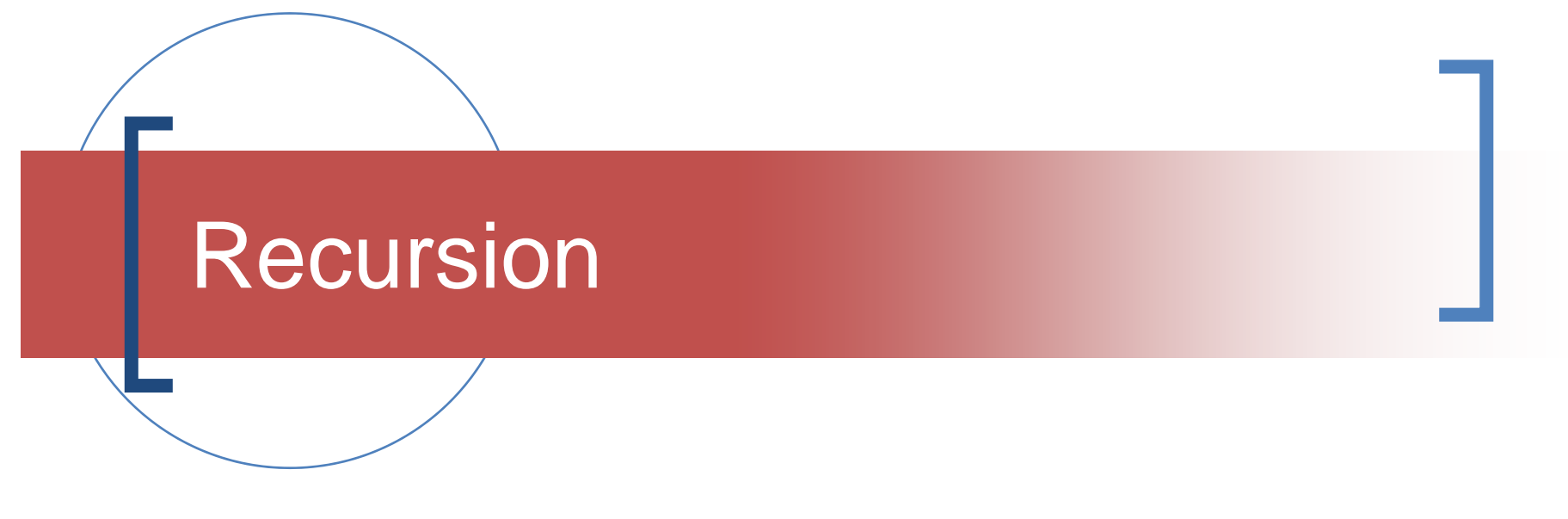

#### Examples

# Length (size) of a sequence

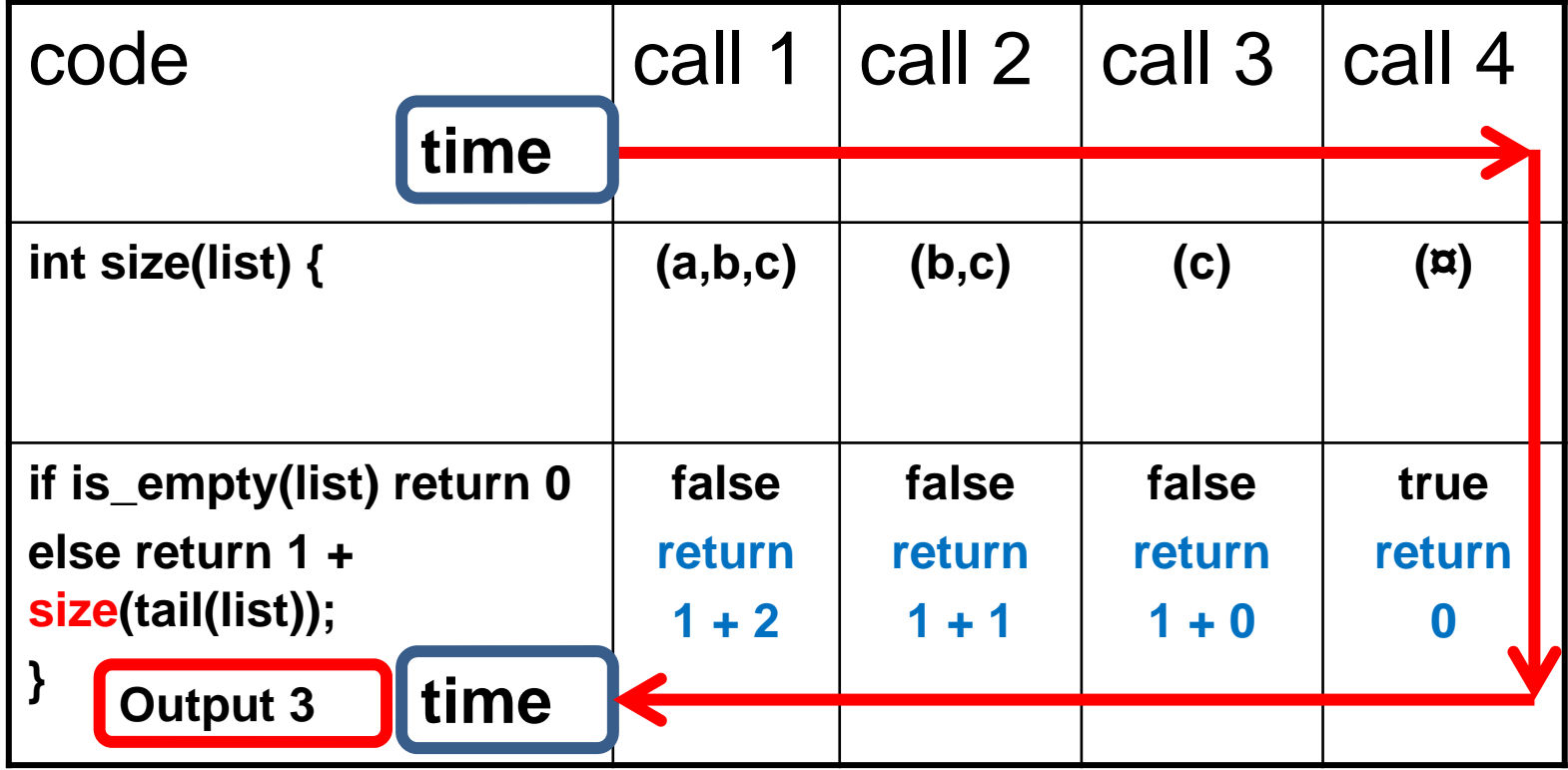

# Display list (forwards)

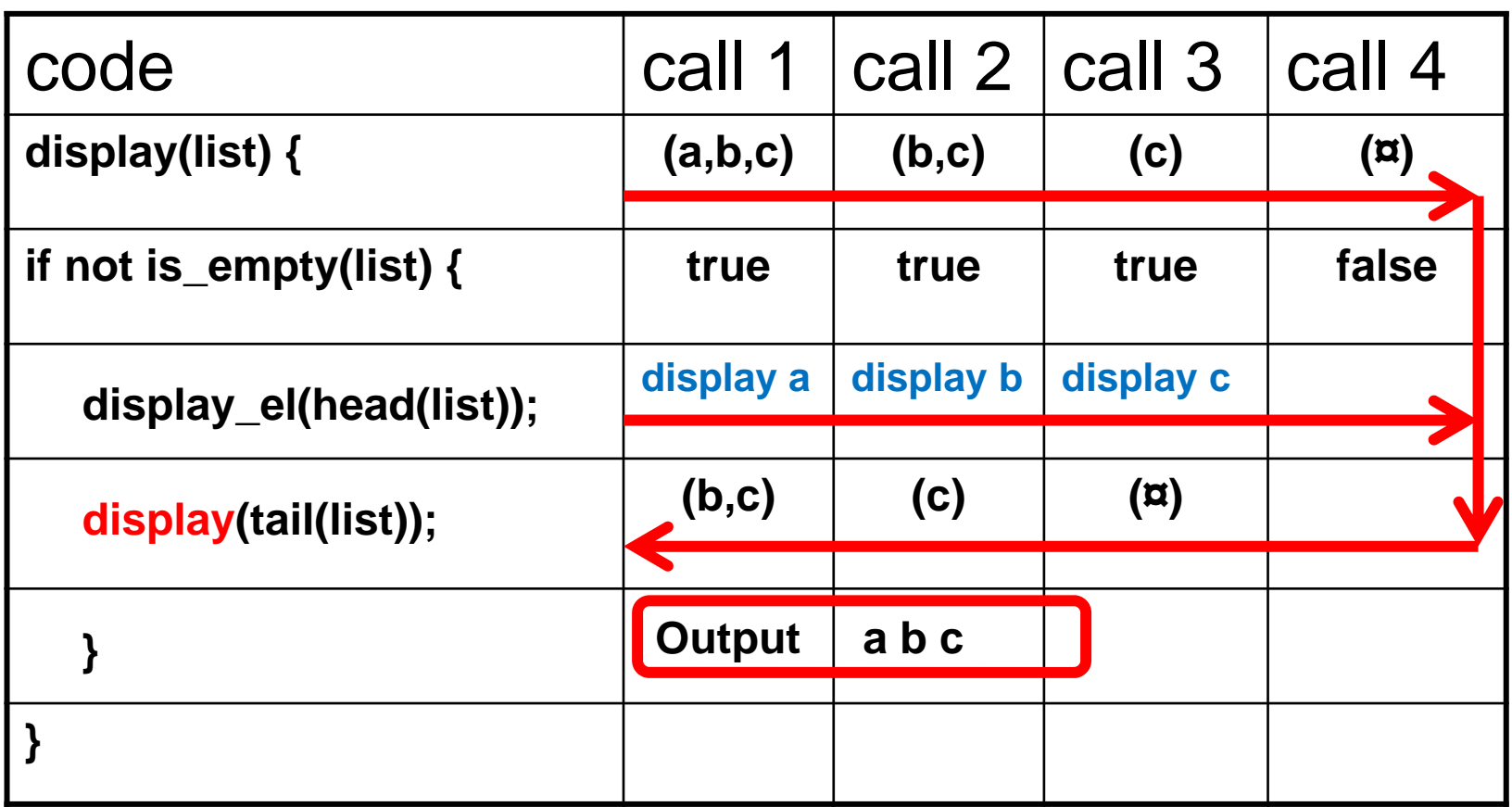

# Display list (backwards)

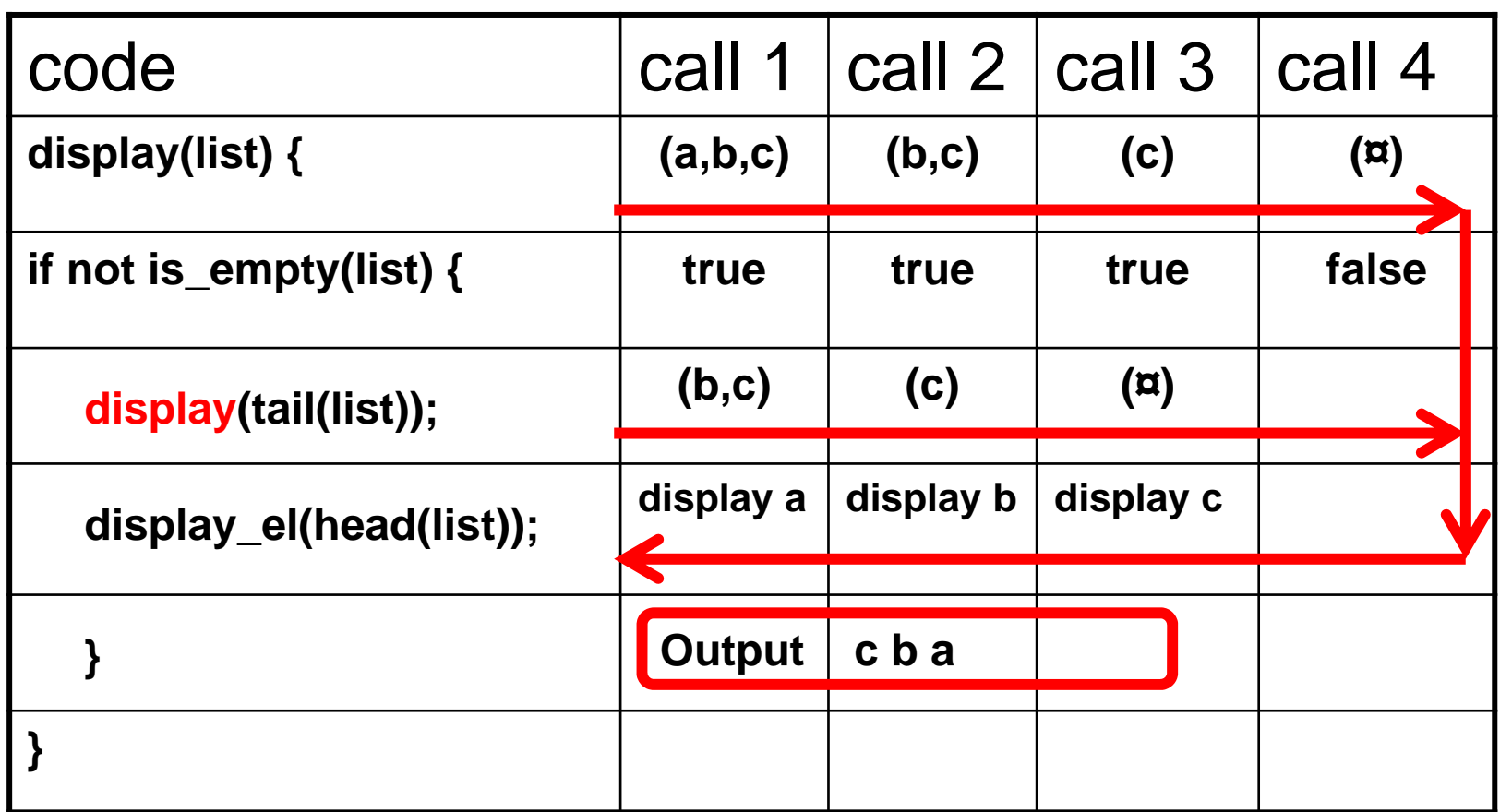

#### Insert - beginning (sorted sequence)

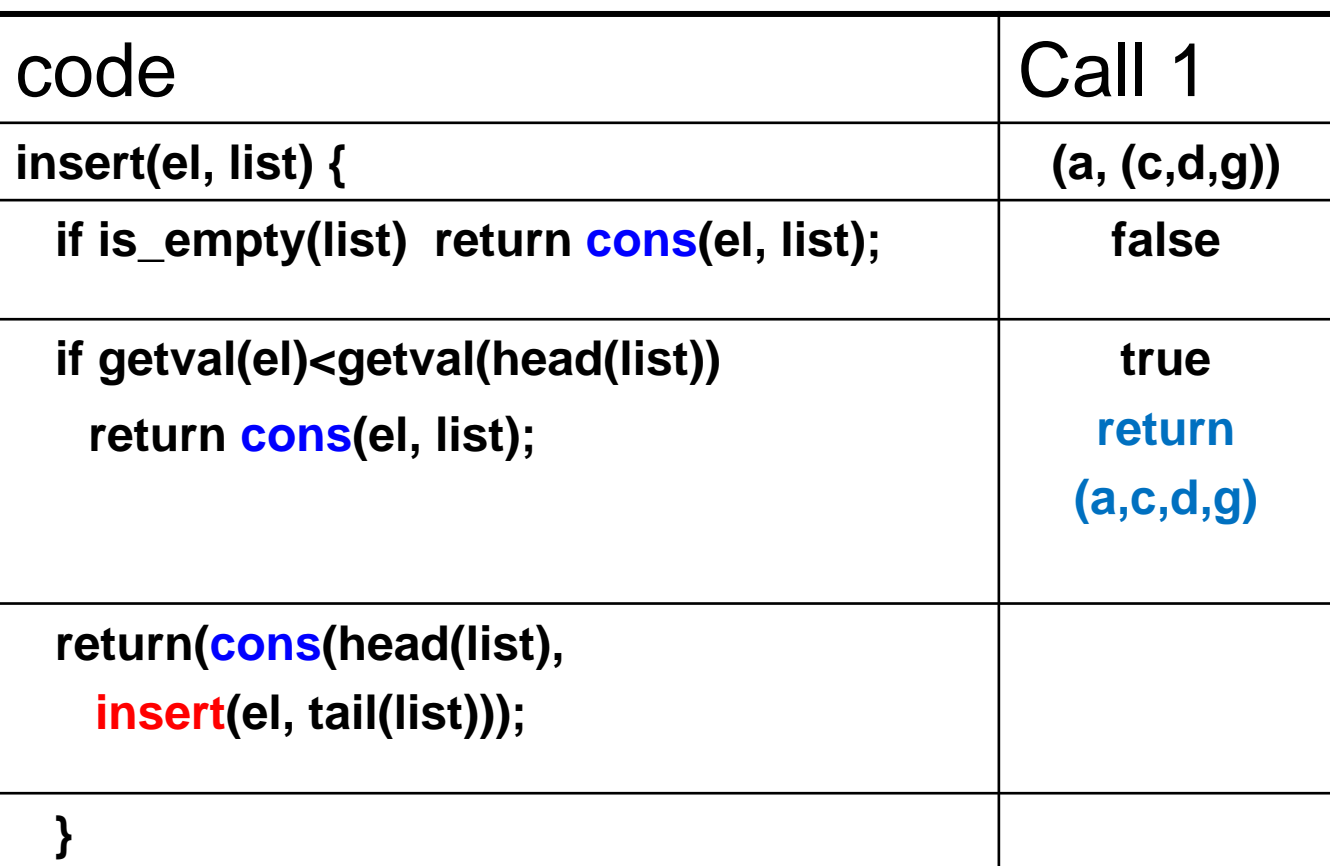

### Insert - middle (sorted sequence)

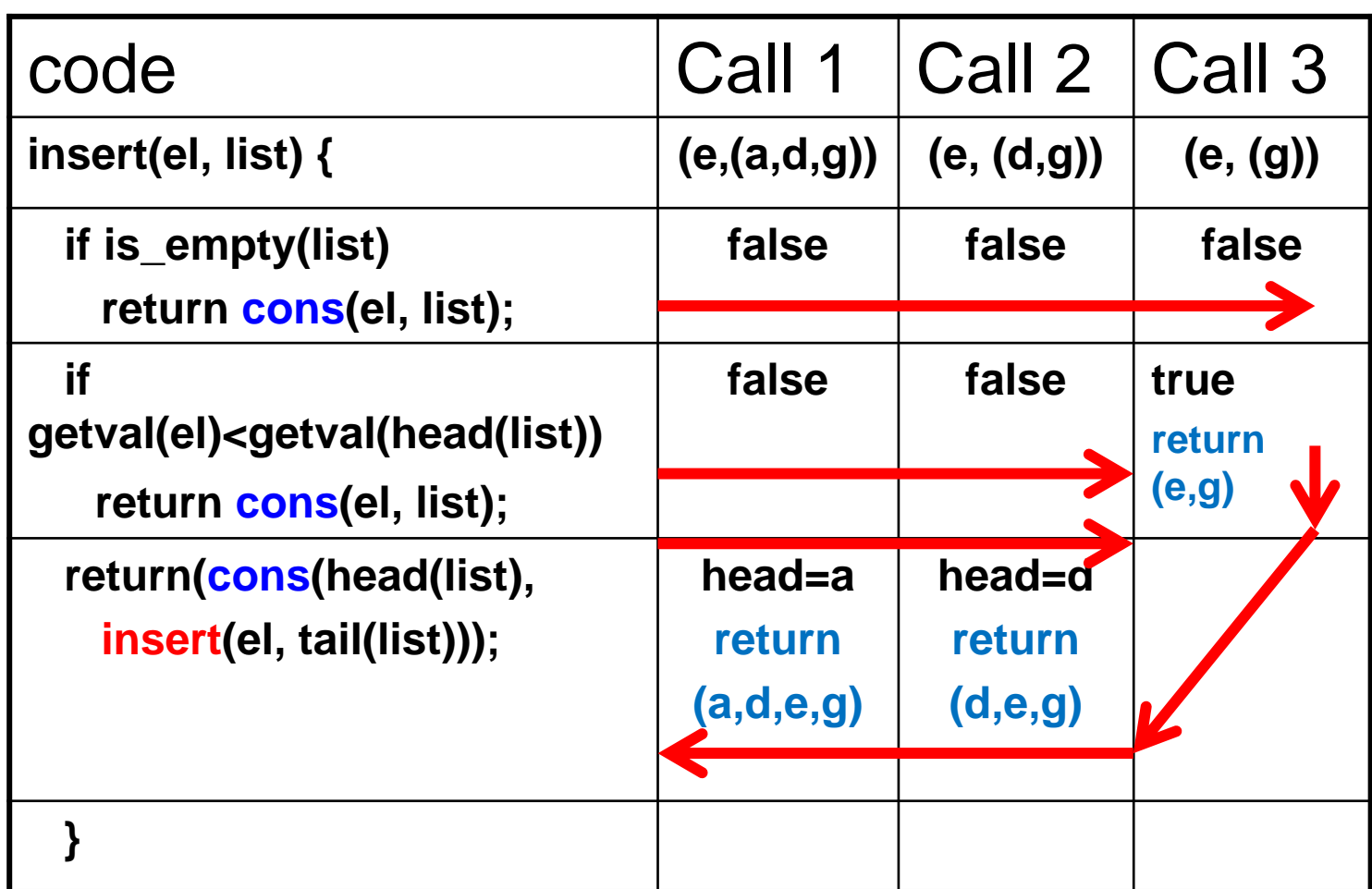

#### Insert - end (sorted sequence)

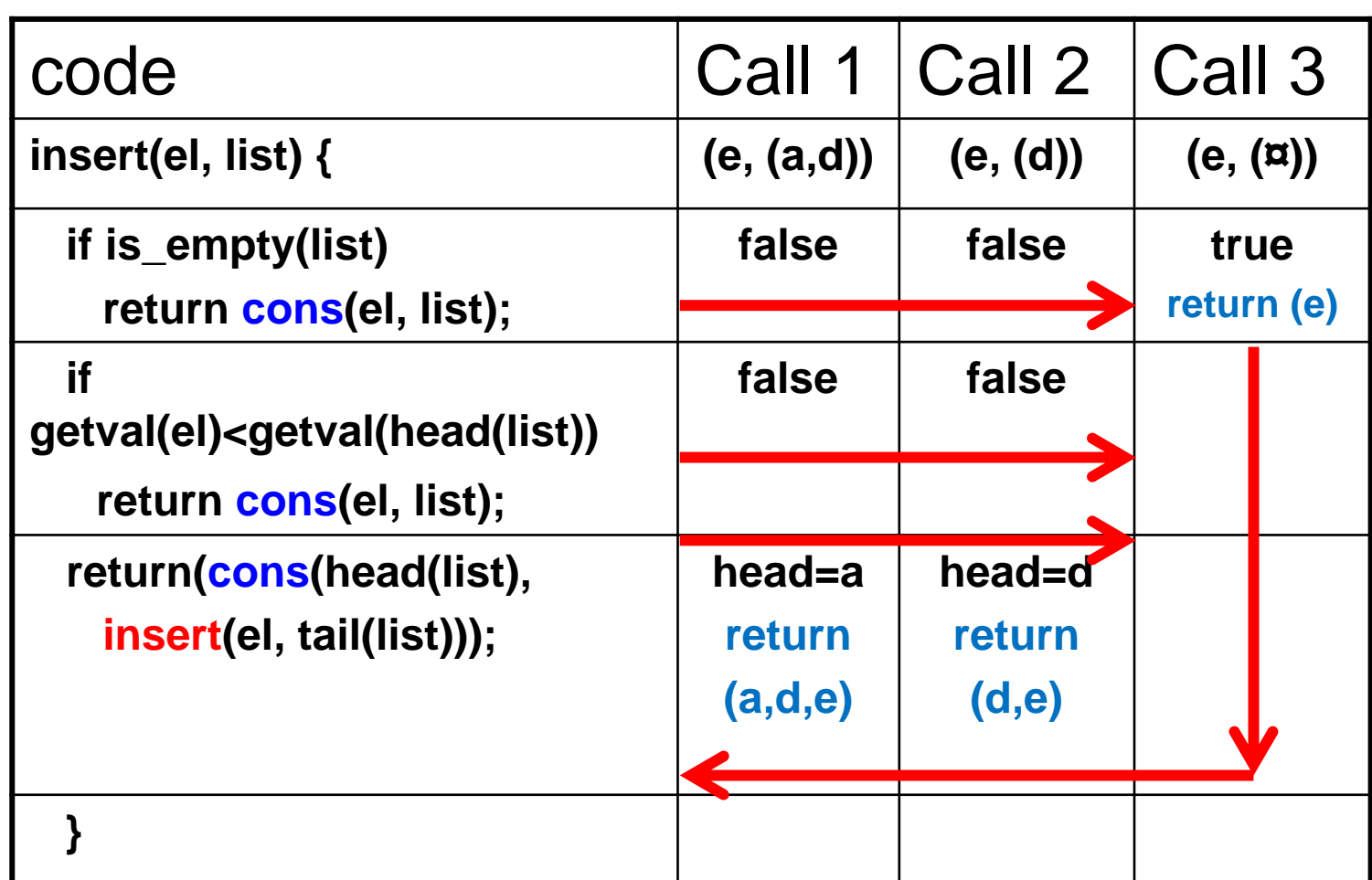

### Delete - beginning (sorted sequence)

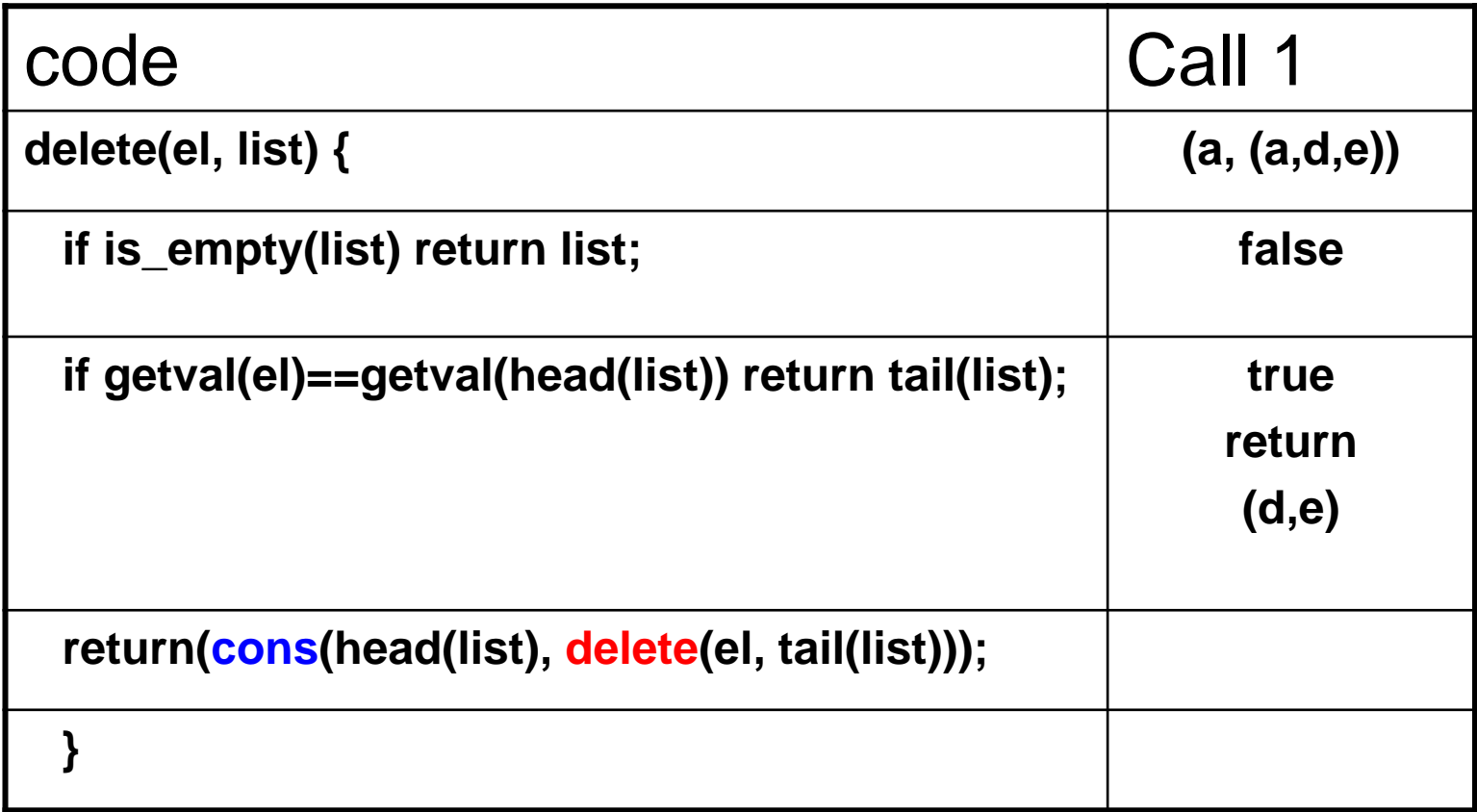

## Delete - middle (sorted sequence)

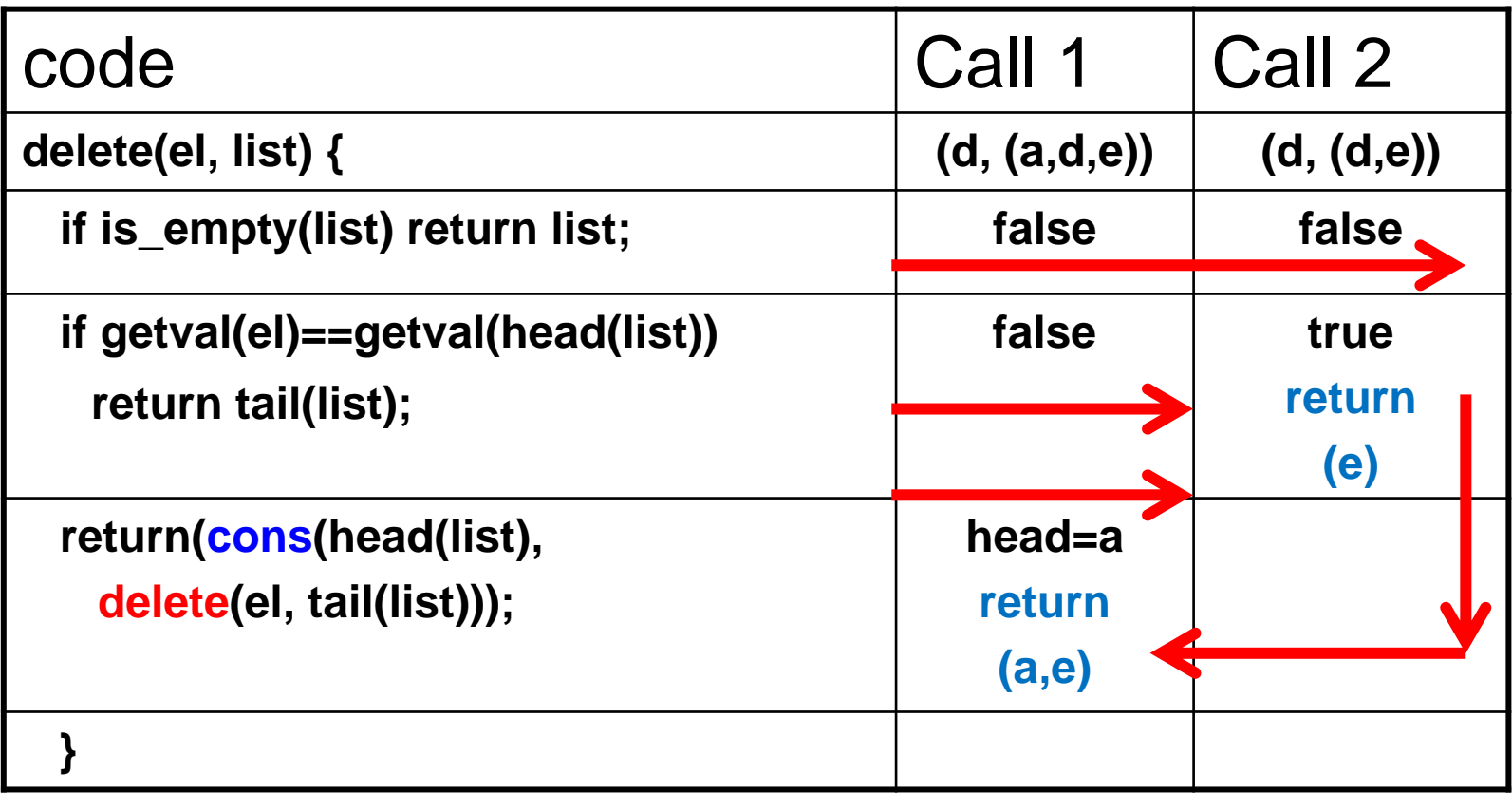

# Delete - end (sorted sequence)

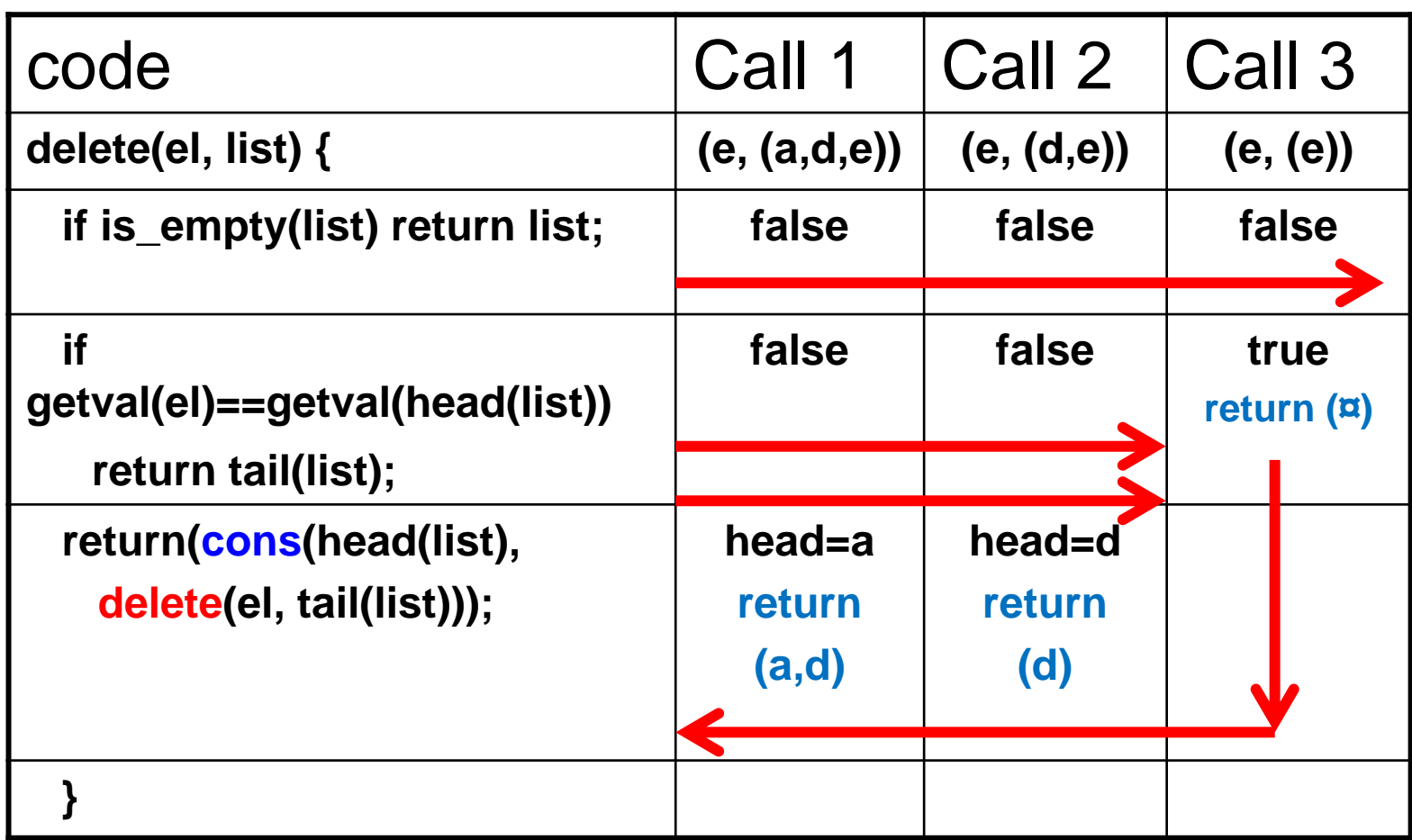